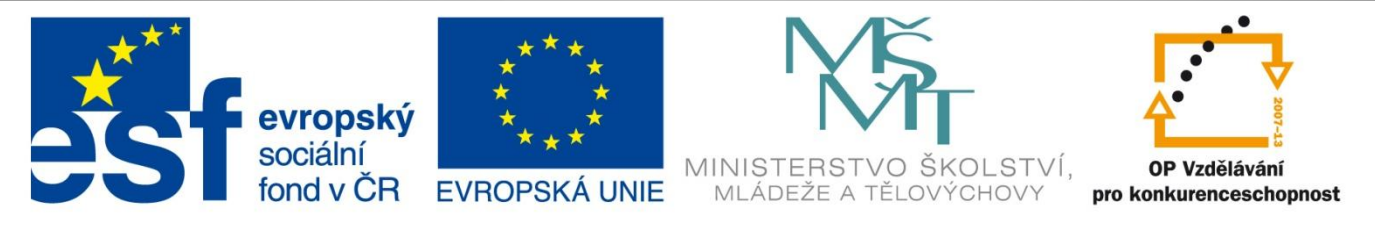

#### INVESTICE DO ROZVOJE VZDĚLÁVÁNÍ

#### Identifikátor materiálu: VY\_32\_INOVACE\_346

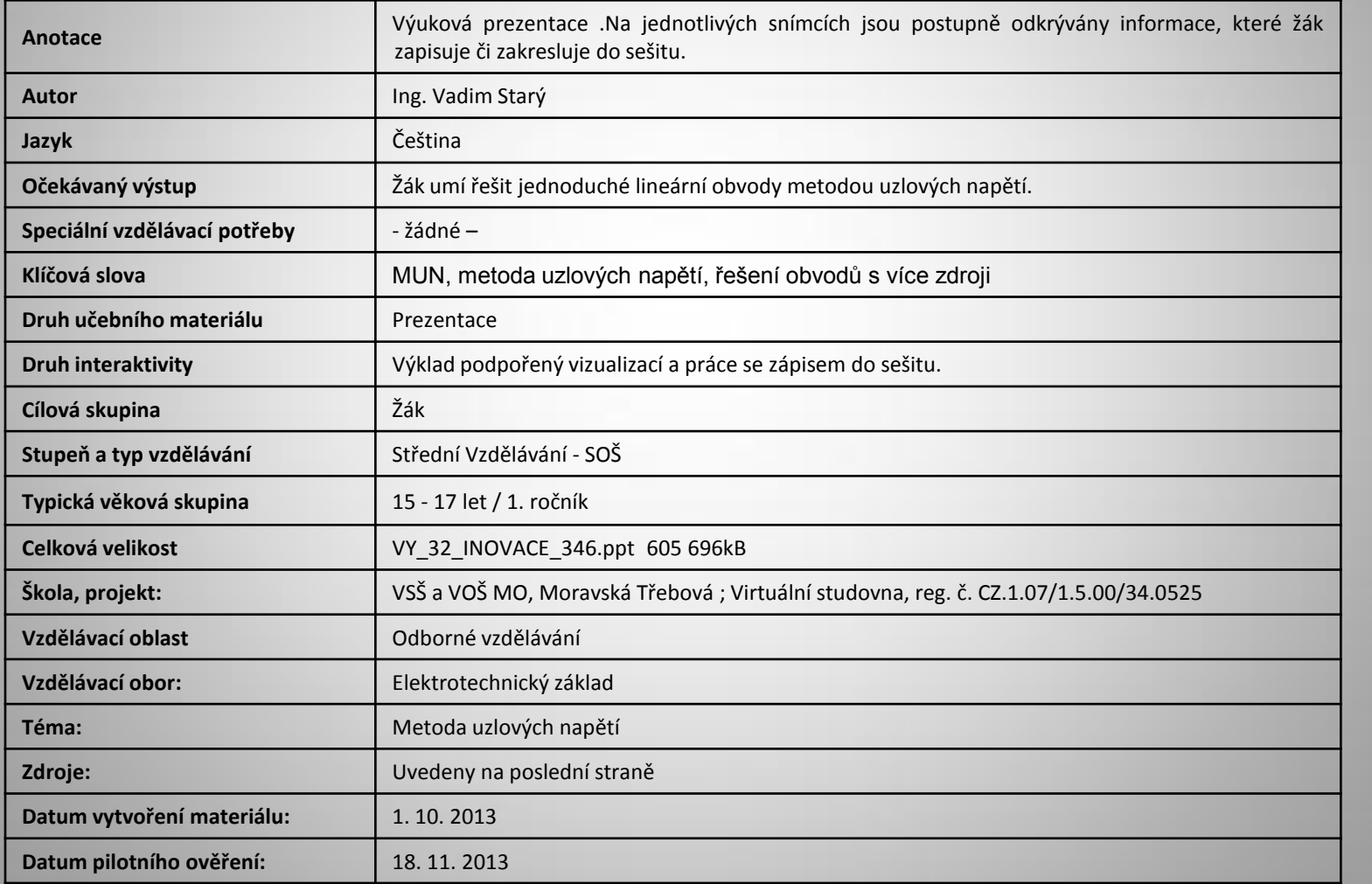

### Řešení elektrických obvodů metodou uzlových napětí

Potřebné znalosti:

• Znění 1. a 2. Kirchhoffova zákona:

#### **První Kirchhoffův zákon**

Algebraický součet všech proudů v uzlu se rovná nule.

#### **Druhý Kirchhoffův zákon**

Algebraický součet všech svorkových napětí zdrojů a všech úbytků napětí na spotřebičích se v uzavřené smyčce rovná nule.

• Znalost pojmů: uzel, smyčka, větev:

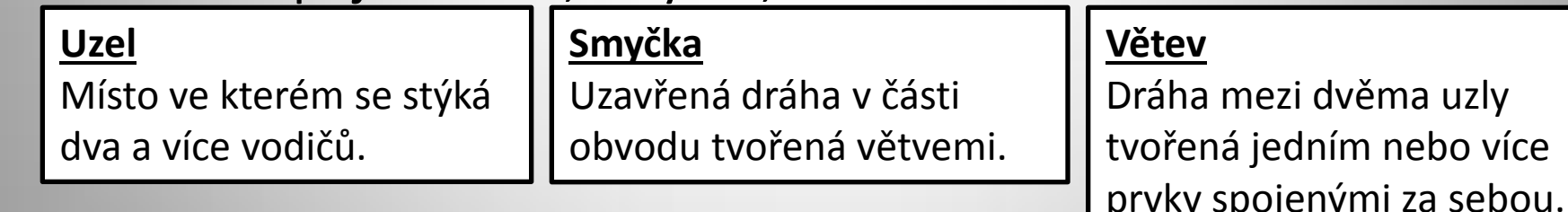

- Možnosti zapojení více rezistorů:
- **Sériové** (za sebou) **Paralelní** (vedle sebe) **Do trojúhelníku Do hvězdy**

# Metoda uzlových napětí (MUN)

- Princip spočívá v aplikaci prvního Kirchhoffova zákona na uzly v obvodu.
- Uzlová napětí vyjádříme jako napětí mezi libovolným uzlem a uzlem referenčním (vztažným), který si vhodně zvolíme, zpravidla se jedná o uzel, který spojuje nejvíce větví.

### Postup řešení obvodu metodou uzlových napětí

Máme následující el. obvod. Známe hodnoty jednotlivých součástek: U<sub>1</sub>= 5V, I<sub>1</sub>= 250 mA, R<sub>1</sub>= 2 Ω, R<sub>2</sub>= 4 Ω Chceme znát proudy, které v obvodu tečou a napětí na jednotlivých prvcích obvodu.

- **I** 1. Označíme jednotlivé uzly a jeden zvolíme **R2** jako referenční (uzly A a B – referenční)
- 2. Mezi uzly označíme uzlová napětí  $(U_{AB})$
- 3. Vyznačíme orientaci jednotlivých zdrojů a **I1** zvolíme orientaci proudů v obvodu.
- 4. Pro uzel A (B) sestavíme rovnice dle 1. KZ

$$
I_1+I_{R1}-I_{R2}=0
$$

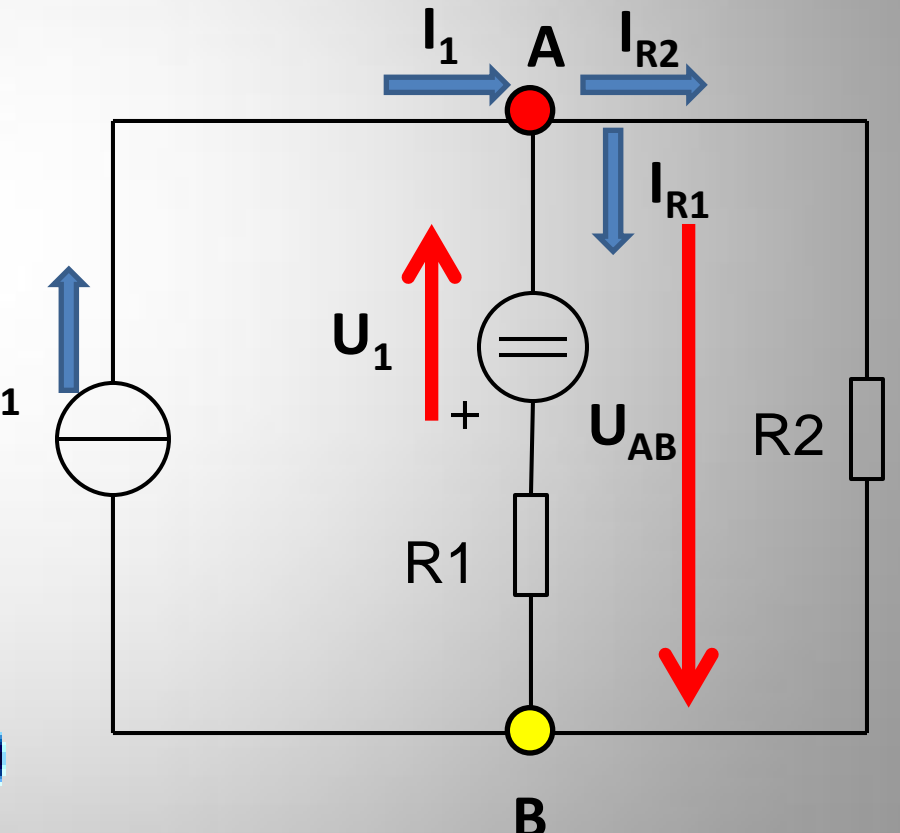

### Postup řešení obvodu metodou uzlových napětí 2

Máme následující el. obvod. Známe hodnoty jednotlivých součástek: U<sub>1</sub>= 5V, I<sub>1</sub>= 250 mA, R<sub>1</sub>= 2 Ω, R<sub>2</sub>= 4 Ω Chceme znát proudy, které v obvodu tečou a napětí na jednotlivých prvcích obvodu.

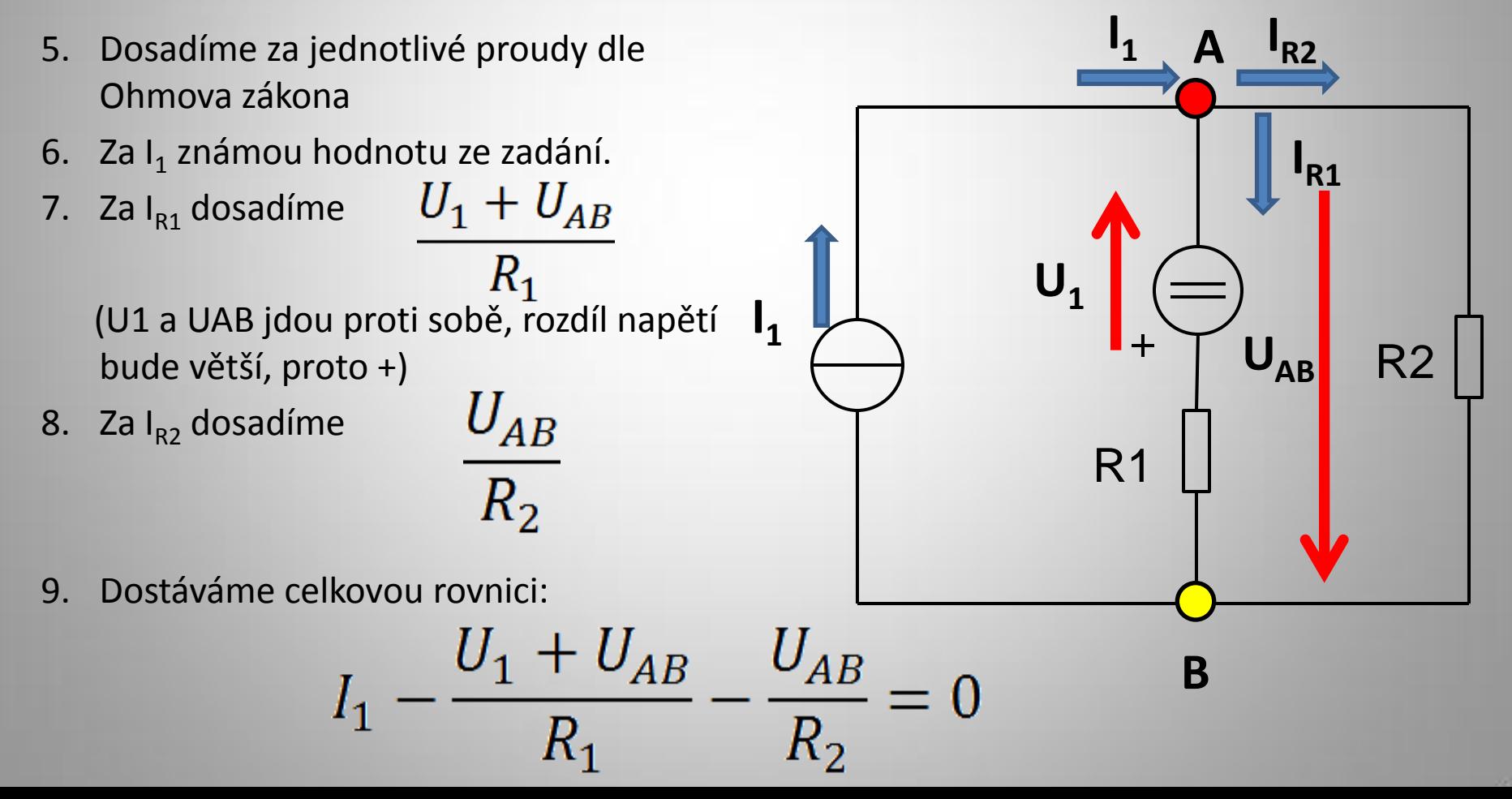

## Metoda uzlových napětí - výpočet

• Do výsledné rovnice dosadíme známé hodnoty a vyřešíme.

$$
0.25 - \frac{5 + U_{AB}}{2} - \frac{U_{AB}}{4} = 0
$$

$$
1-10-2U_{AB}-U_{AB}=0
$$

• Po úpravě:

$$
-3U_{AB} = 9
$$

$$
U_{AB} = -3 V
$$

## Metoda uzlových napětí – výpočet 2

• Dopočteme zbývající napětí a proudy

$$
I_{R1} = \frac{U_1 + U_{AB}}{R_1} = \frac{5 - 3}{2} = 1 A
$$

$$
U_{R1} = R_1 I_{R1} = 2 \cdot 1 = 2 V
$$

Záporné hodnoty mají opačnou orientaci, oproti předpokládanému směru

$$
I_{R2} = \frac{U_{AB}}{R_2} = \frac{-3}{4} = -0.75 A
$$

 $U_{R2} = U_{AB} = R_2 I_{R2} = 4 \cdot (-0.75) = -3 V$ 

## Opakování

• Se znalostí MUN řešte následující obvod:

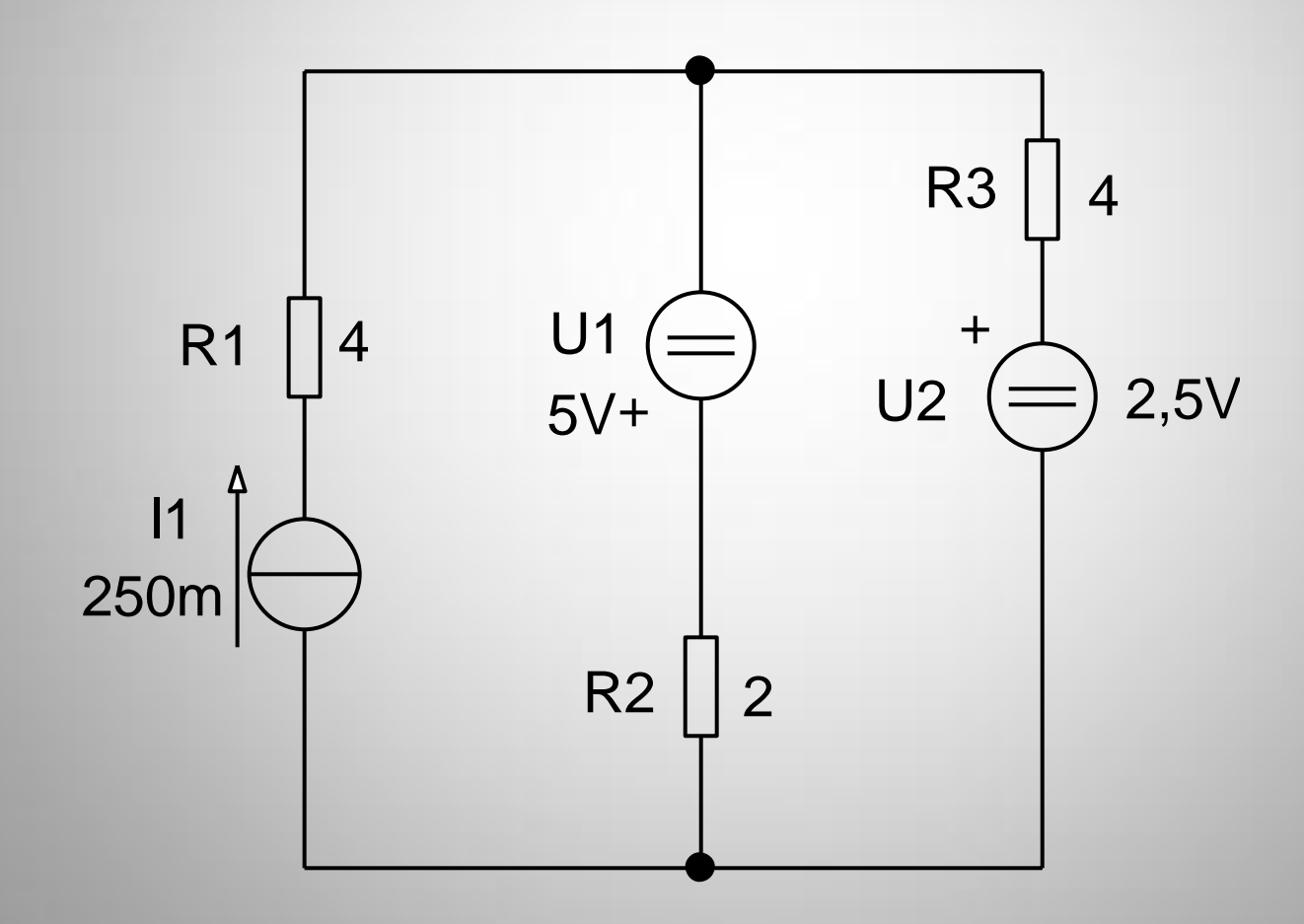

## Opakování - řešení

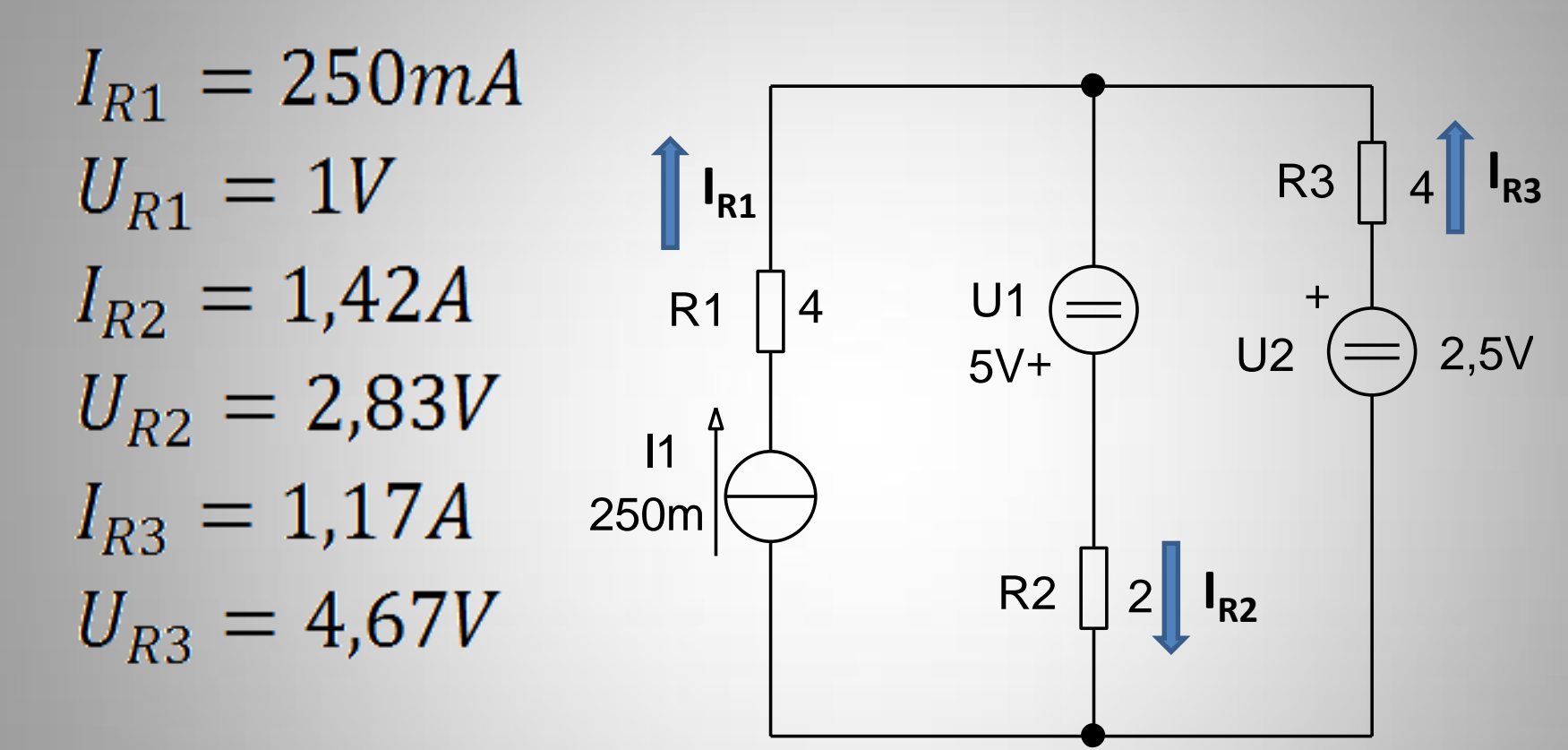

### Použité materiály

- BLAHOVEC, Antonín. Elektrotechnika II. 2. nezměň.vyd. Praha: Informatorium, 1997, 153 s. ISBN 80-860- 7319-X.
- Biolek D., Hájek K., Viktorin J.: Úvod do elektrotechniky. Skriptum VA v Brně, 1997
- JAREŠOVÁ, Miroslava. *ELEKTRICKÉ OBVODY: Studijní text pro soutěžící FO a ostatní zájemce o fyziku*. Chrudim, 2002. Dostupné z: http://fyzikalniolympiada.cz/texty/elobvody.pdf [cit. 16.9.2013].

### Použité obrázky

1. Schémata byly vytvořeny programem profiCAD, licence: VSŠ a VOŠ Moravská Třebová <http://www.proficad.cz/>